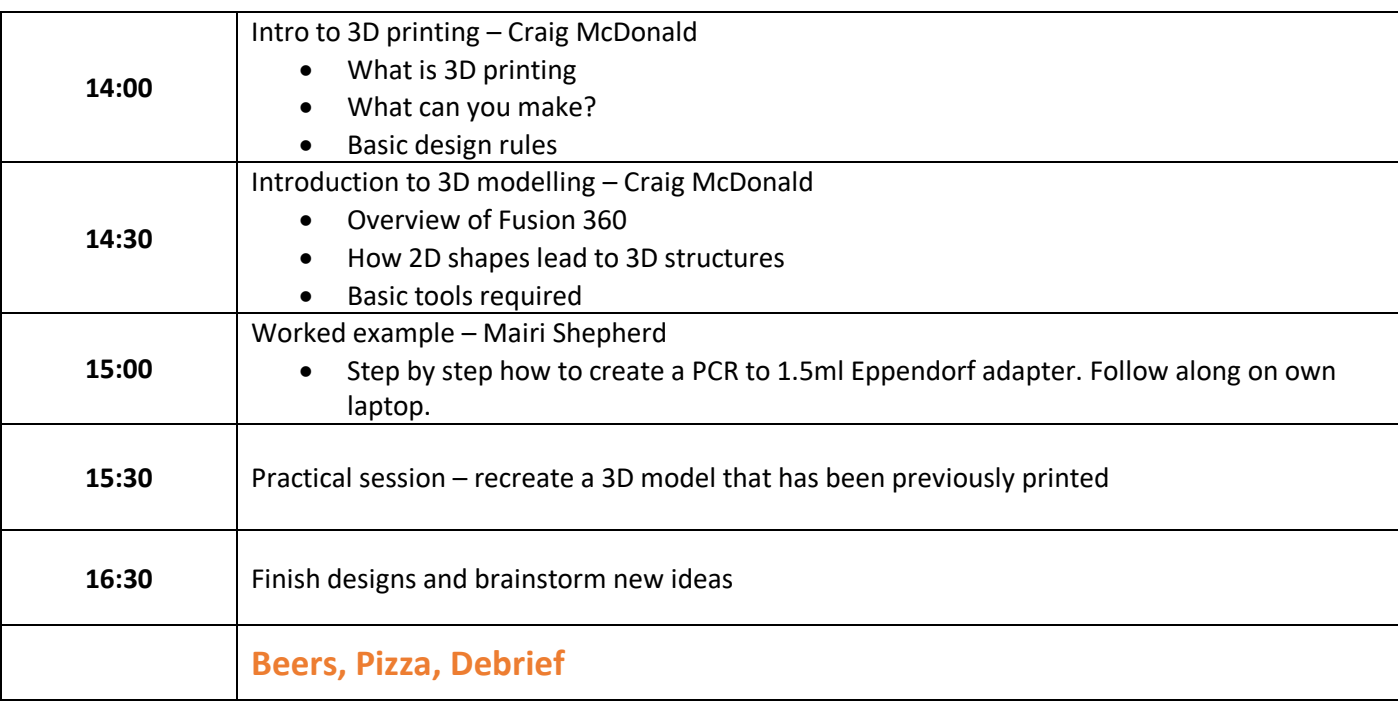

## **Friday 31st May PostDoc Centre, Clifford Allbutt Building**

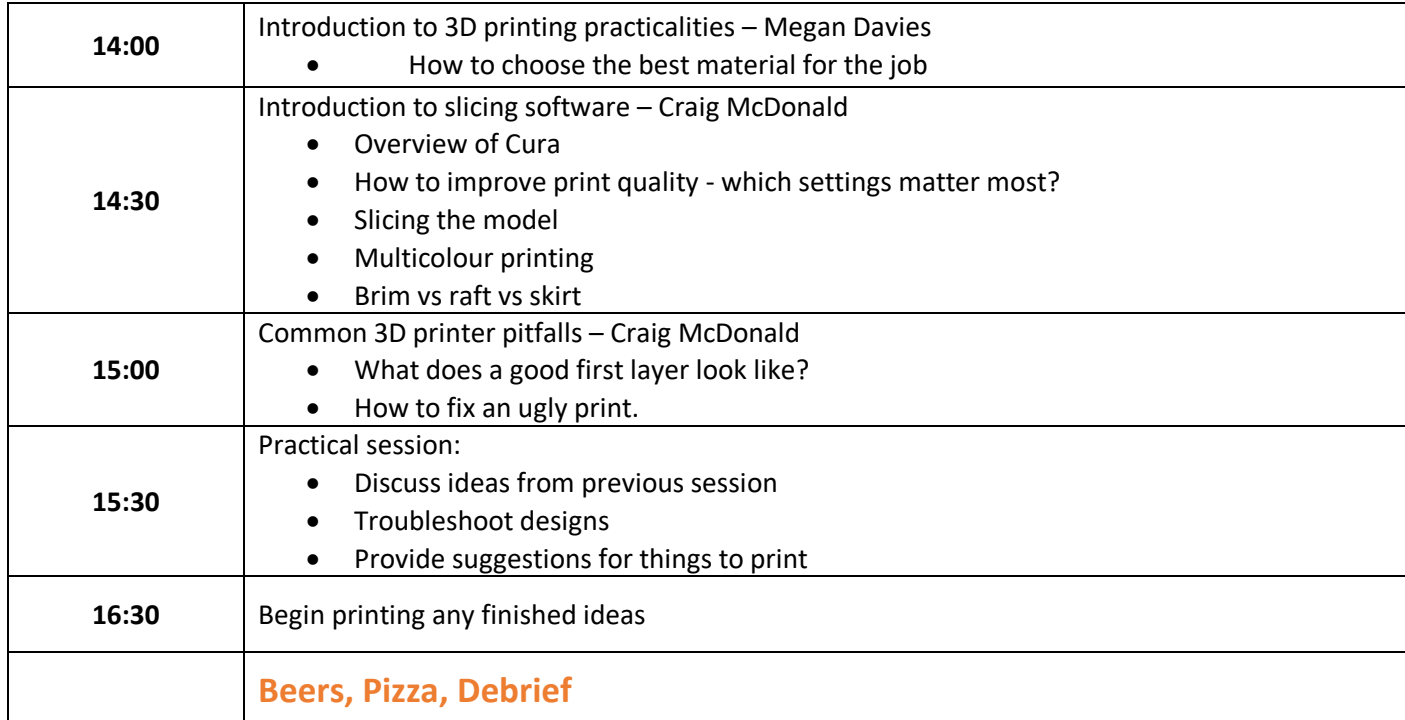

## **Friday 7th June PostDoc Centre, Clifford Allbutt Building**

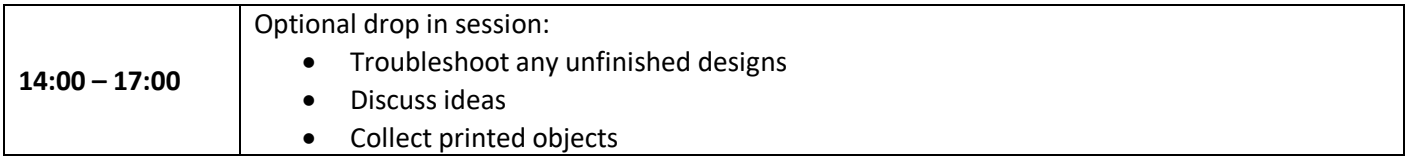